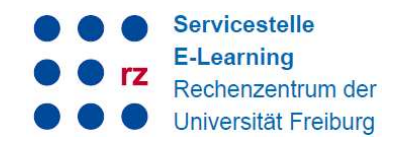

# Projekt: Studentische Lerngruppen auf ILIAS

### **Einleitung**

Die Organisation von Zusammenarbeit ist ein essentieller Teil in der Begleitung von gruppenorientierten Seminaren und Lernprozessen und beispielsweise in der Vorbereitung auf Examina. Das Internet und die gängigen Social Media Plattformen bieten bereits viele Möglichkeiten online zusammenzuarbeiten, allerdings ist es dafür in den meisten Fällen notwendig, die private Handynummer oder den Facebook Account an die Kommiliton\*innen weiterzugeben. Mit der Erweiterung der Lernplattform ILIAS um verbesserte Möglichkeiten der Organisation von studentisch organisierten Online-Lerngruppen sollen alternative Wege geschaffen werden, die es ermöglichen zusammen zu arbeiten und in Gruppen zu kommunizieren ohne die eigenen privaten Kommunikationsdaten anderen preisgeben zu müssen.

### Ziele des Projektes

Die OpenSource Software ILIAS soll über die Vergabe von Programmieraufträgen um Funktionen erweitert werden, die bestimmte Aspekte und Funktionalitäten der bekannten Social Media Plattformen abdecken und somit eine von der Universität bereitgestellte Alternative darstellen.

1) Timeline-Ansicht für Kurse und Gruppen: Es soll möglich sein, die Aktivitäten in einer ILIAS Gruppe bzw. einem Kurs in Form einer chronologisch sortierten "Timeline" anzusehen und dort einfach Nachrichten zu posten.

2) Vereinfachte Erstellung von Lerngruppen: Lerngruppen sollen einfach an mehreren Stellen im System erstellt werden können. Es soll einfach möglich sein, weitere Gruppenmitglieder hinzuzufügen.

3) Vereinfachte Selbstverwaltung von Lerngruppen: Die Gruppenmitglieder in Lerngruppen sollen erweiterte Rechte im Vergleich zu "normalen" Gruppen in ILIAS haben, so dass die Zusammenarbeit einfacher und effektiver wird.

### Projektablauf + Projektpartner

Die bestehenden Kernkomponenten von ILIAS werden durch Maintainerschaften betreut. Nur der / die jeweiligen Maintainer sind befugt, neue Funktionen dieser Komponenten als Kernfunktionalität von ILIAS einzufügen und diese damit nachhaltig für zukünftige Releases und zur freien Nutzung für alle anderen ILIAS Nutzer\*innen bereit zu stellen. Die Entwicklungen im Rahmen des Projektes wurden am Kurs- und Gruppenobjekt und an den "Didaktischen Vorlagen" in ILIAS vorgenommen. Die Maintainerschaft für diese Komponenten hat die Firma Leifos GmbH aus Köln inne. Die Umsetzung der Programmieraufträge wurde demnach durch die Firma Leifos GmbH aus Köln getätigt.

# Projektbericht SVB 2016: Lerngruppen auf ILIAS

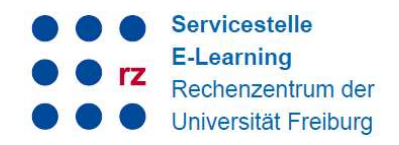

UNI<br>FREIBURG

### Entwicklungsprozess

Um neue Funktionen in ILIAS integrieren zu können, müssen diese zunächst im Feature Wiki auf www.ilias.de spezifiziert und beschrieben werden. Die ILIAS Anwender- und Entwicklercommunity hat dort die Möglichkeit die gewünschten Features zu diskutieren, konzeptionelle Hinweise und Verbesserungen vorzuschlagen und technische Limitationen aufzuzeigen. Schlussendlich muss der "ILIAS Entwickler Jour Fixe", eine Runde bestehende aus Vertreter\*innen aller ILIAS Entwickler\*innen, die Aufnahme des Features in den Kern von ILIAS ggfs. unter bestimmten konzeptionellen, grafischen und funktionalen Auflagen beschließen. Daher ist es im Vorfeld äußerst schwierig, Kostenschätzungen und genaue Funktionsumfänge vorauszuplanen. Aus diesem Grund konnten nicht alle Ziele des Projektes in Bezug auf die Erstellung und Verwaltung von Lerngruppen mit den zur Verfügung stehenden Mitteln erreicht werden (siehe Projektergebnisse).

### Projektergebnisse

Im Projektrahmen wurden folgende Artikel im ILIAS Feature Wiki angelegt und in der Community diskutiert. Die Feature Wiki Artikel dokumentieren neben der Diskussion auch die genaue technische Umsetzung und die Änderungen an den administrativen Ansichten (in ILIAS nur für die Systemadministrator\*innen an der Uni Freiburg zugänglich), auf die hier nicht genauer eingegangen werden soll.

- Übersichtsseite zu Teams / Lerngruppen in ILIAS: https://www.ilias.de/docu/goto\_docu\_wiki\_wpage\_3055\_1357.html
- Groups and Courses: News Timeline: https://www.ilias.de/docu/goto\_docu\_wiki\_wpage\_3992\_1357.html
- Group Templates: https://www.ilias.de/docu/goto\_docu\_wiki\_wpage\_3864\_1357.html
- Customisable Main Menu: https://www.ilias.de/docu/goto\_docu\_wiki\_wpage\_3993\_1357.html
- Category for Huge Amount of Data: https://www.ilias.de/docu/goto\_docu\_wiki\_wpage\_3991\_1357.html
- Creating Groups from Who-is-online?: https://www.ilias.de/docu/goto\_docu\_wiki\_wpage\_4412\_1357.html

Für die Finanzierung der Umsetzung des Features "Customizable Main Menu" konnte glücklicherweise der ILIAS open source e-elearning e.V. selbst gewonnen werden.

Nach Abschluss vieler sehr aktiver und intensiver Diskussionen innerhalb der ILIAS Community zu diesem Projektvorhaben wurden folgende Funktionen in die Version 5.2 von ILIAS integriert, die produktiv bereits seit Beginn des Sommersemesters 2017 im ILIAS der Universität Freiburg verfügbar sind und auch bereits aktiv von den Studierenden genutzt wurden.

### Umsetzungen / neue Funktionalitäten

#### Anlegen von Lerngruppen aus dem zentralen Menü

Das Anlegen von Lerngruppen wurde durch die Entwicklungen am Hauptmenü (Main Menu) stark vereinfacht.

# Projektbericht SVB 2016: Lerngruppen auf ILIAS

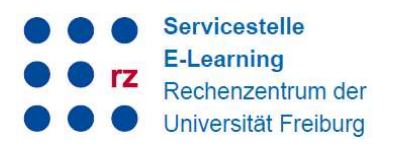

BURG

| с<br>m                                                   |                | Zentrale Lernplattform der Universität Freiburg<br>Albert-Ludwigs-Universität Freiburg |                                                                                                    | $\overline{\mathbf{M}}$                                | <b>Q</b> | Hilfe $\bullet$ $\bullet$ |
|----------------------------------------------------------|----------------|----------------------------------------------------------------------------------------|----------------------------------------------------------------------------------------------------|--------------------------------------------------------|----------|---------------------------|
| Persönlicher Schreibtisch -                              | Magazin $\sim$ | Dokumentation und Tutorials -                                                          | Lerngruppen $\sim$                                                                                  |                                                        |          |                           |
| Magazin<br>Magazin                                       |                |                                                                                        | Neue Lerngruppe anlegen<br>Bestehende Lerngruppen anzeigen<br>Eigenes Nutzer*innenprofil aktivieren |                                                        |          |                           |
| Aktuell                                                  |                |                                                                                        |                                                                                                    |                                                        |          |                           |
| 16. Internationale ILIAS-Conference am<br>14./15.09.2017 |                | ILIAS-Schulungen und E-Learning-<br>Workshops für Lehrpersonen                         |                                                                                                    | Kennt ihr schon ELIS?<br>ELIS ist ein online Lerntool, |          |                           |

Abbildung 1Angepasstes Hauptmenü in ILIAS mit neuem Punkt "Lerngruppen"

Durch die Platzierung des neuen Menüs "Lerngruppen" im Hauptmenü konnte wurde die Sichtbarkeit des Lerngruppenbereiches und die Möglichkeit zum Anlegen solcher Gruppen auf ILIAS deutlich verbessert.

### Neuer Gruppentypus: "Lerngruppe"

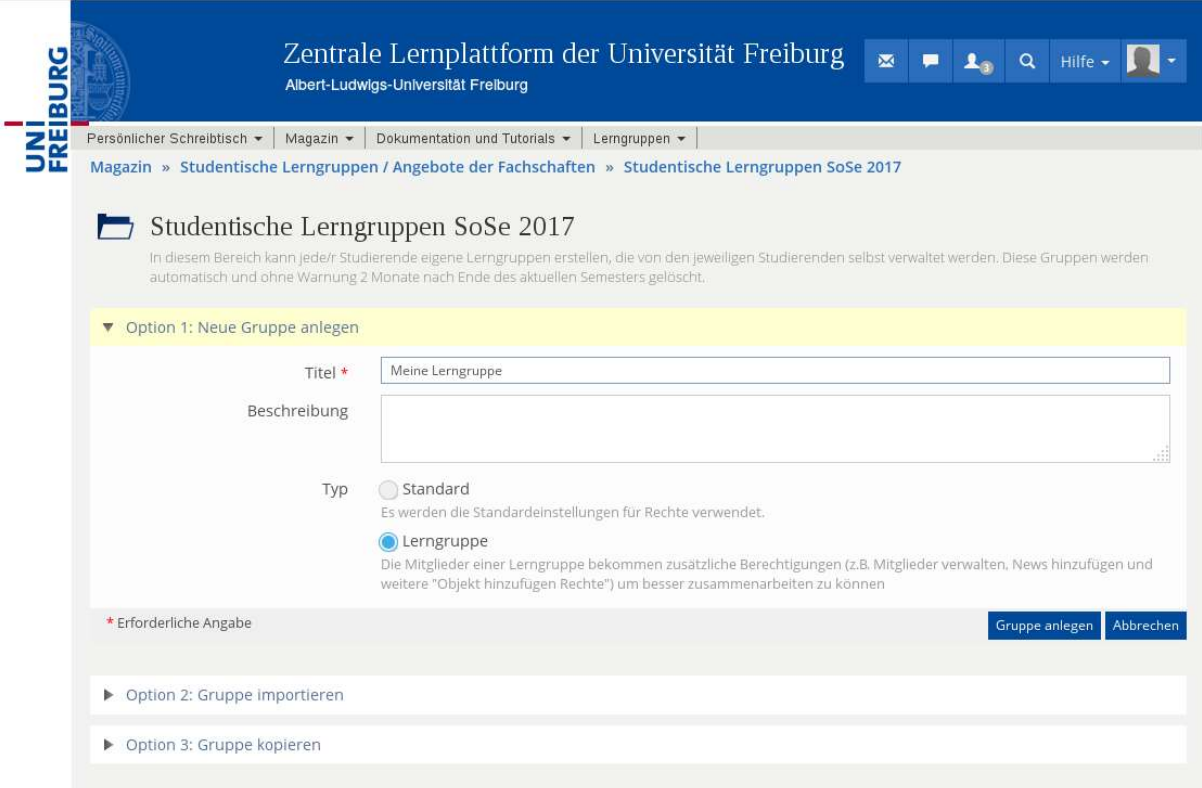

Abbildung 2. Neuer Gruppentyp zur Auswahl: Lerngruppe anlegen

Im Bereich für die Lerngruppen auf ILIAS ist es durch die Entwicklung der "Group Templates", und der Erweiterung der Verwaltungsmöglichkeiten der didaktischen Vorlagen (templates) in ILIAS nun nur noch möglich Gruppen vom Typ Lerngruppen zu erstellen. Dies vereinfacht den Prozess für die Studierenden immens, da mit der voreingestellten Vorlage "Lerngruppe" bereits die entsprechenden

# Projektbericht SVB 2016: Lerngruppen auf ILIAS

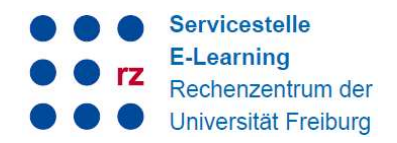

Berechtigungen für "einfache" Gruppenmitglieder gesetzt werden um Objekte, Dateien in der Gruppe anzulegen und um selbst neue Mitglieder der Gruppen hinzufügen zu können. Meine Lerngruppe

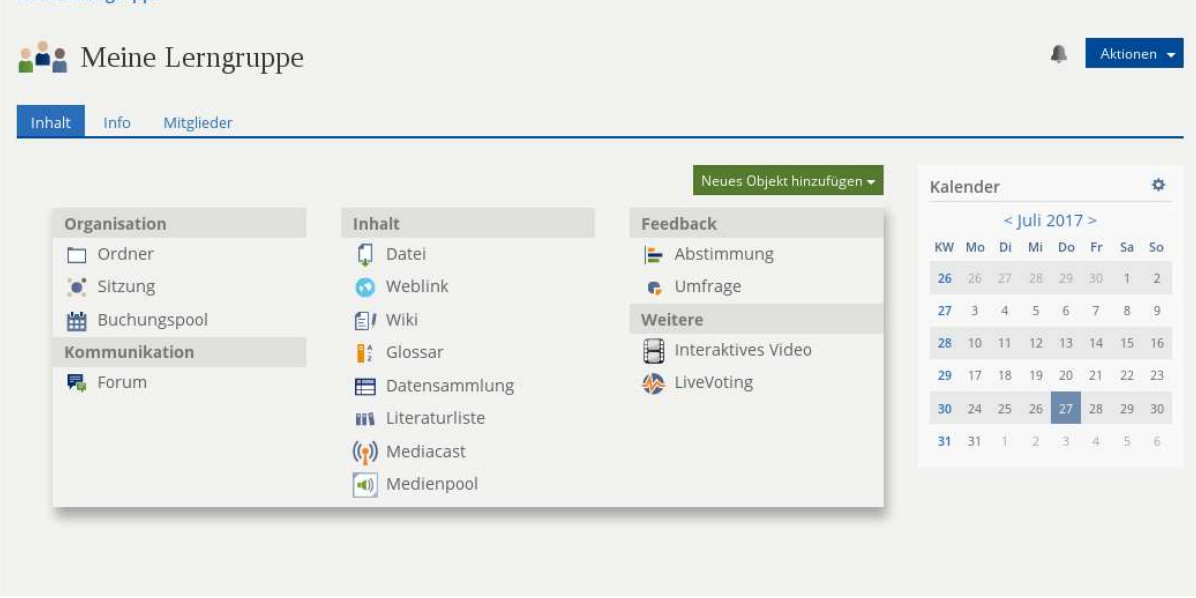

Abbildung 3: Anlegen neuer Objekte für Gruppenmitglieder

Technisch mussten hierfür Anpassungen am Gruppenobjekt selbst und dem Rechtesystem von ILIAS (RBAC) vorgenommen werden und es bedurfte einer Refaktorierung der Administration der didaktischen Vorlagen in ILIAS.

|               | <b>A</b> Meine Lerngruppe                     |                               |                                                           |                                       |                                    |  |  |  |
|---------------|-----------------------------------------------|-------------------------------|-----------------------------------------------------------|---------------------------------------|------------------------------------|--|--|--|
| <b>Inhalt</b> | Mitglieder<br>Info                            | Gruppenmitgliedschaft beenden |                                                           |                                       |                                    |  |  |  |
|               | Teilnehmerverwaltung<br>Mitgliedergalerie     |                               |                                                           |                                       |                                    |  |  |  |
|               | Benutzer                                      | Gruppenmitglied               | Benutzer suchen<br>Hinzufügen<br>$\overline{\phantom{a}}$ | Mail an Mitglieder<br>Liste erstellen |                                    |  |  |  |
|               | Gruppenteilnehmer<br>$(1 - 2 \text{ von } 2)$ |                               |                                                           | Filter anzeigen                       | Spalten $\bullet$ Zeilen $\bullet$ |  |  |  |
| ۳             | Bearbeiten                                    | Ausführen<br>$\mathbf{v}$     |                                                           |                                       | Speichern                          |  |  |  |
|               | Name <sup>+</sup>                             | Benutzername                  | Rollen                                                    | Benachrichtigung                      |                                    |  |  |  |
|               | Glaubitz, Marko                               | mg1023_uni-freiburg           | Gruppenadministrator                                      |                                       | Bearbeiten                         |  |  |  |
|               | Glaubitz (Student), Marko                     | maglan_uni-freiburg           | Gruppenmitglied                                           |                                       | Bearbeiten                         |  |  |  |
|               | Alle auswählen                                |                               |                                                           |                                       |                                    |  |  |  |
| L,            | Bearbeiten                                    | Ausführen<br>$\mathbf{r}$     |                                                           |                                       | Speichern                          |  |  |  |

Abbildung 4: Mitglieder verwalten als Gruppenmitglied ohne Gruppenadminrechte

In einer weiteren Entwicklung, die aus Kapazitätsgründen der Leifos GmbH nicht mehr für ILIAS 5.2 geliefert werden konnte, wird dann möglich sein, andere Lerner über die Funktion "Who-is-online?" JNI<br>Reiburg zu einer Gruppe hinzuzufügen bzw. direkt mit einer anderen Person eine neue Gruppe zu eröffnen.

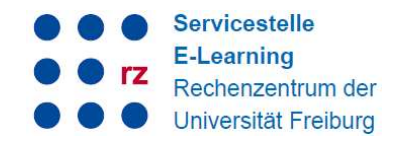

UNI<br>FREIBURG

Dies vereinfacht den Prozess des Anlegens von Gruppen und des Hinzufügens von anderen Personen zu bestehenden Gruppen nochmals.

### Timeline-Ansicht für Kurse und Gruppen in ILIAS

Die Timeline Ansicht wurde als Erweiterung des News-Systems in ILIAS für Kurse und Gruppen realisiert. Sie ermöglicht es, dass die Gruppenmitglieder auf der Timeline Nachrichten posten. Zusätzlich könne die News in der Gruppe über neu hochgeladene Dateien und andere Objekte mit eingeblendet werden um die Zusammenarbeit weiter zu fördern.

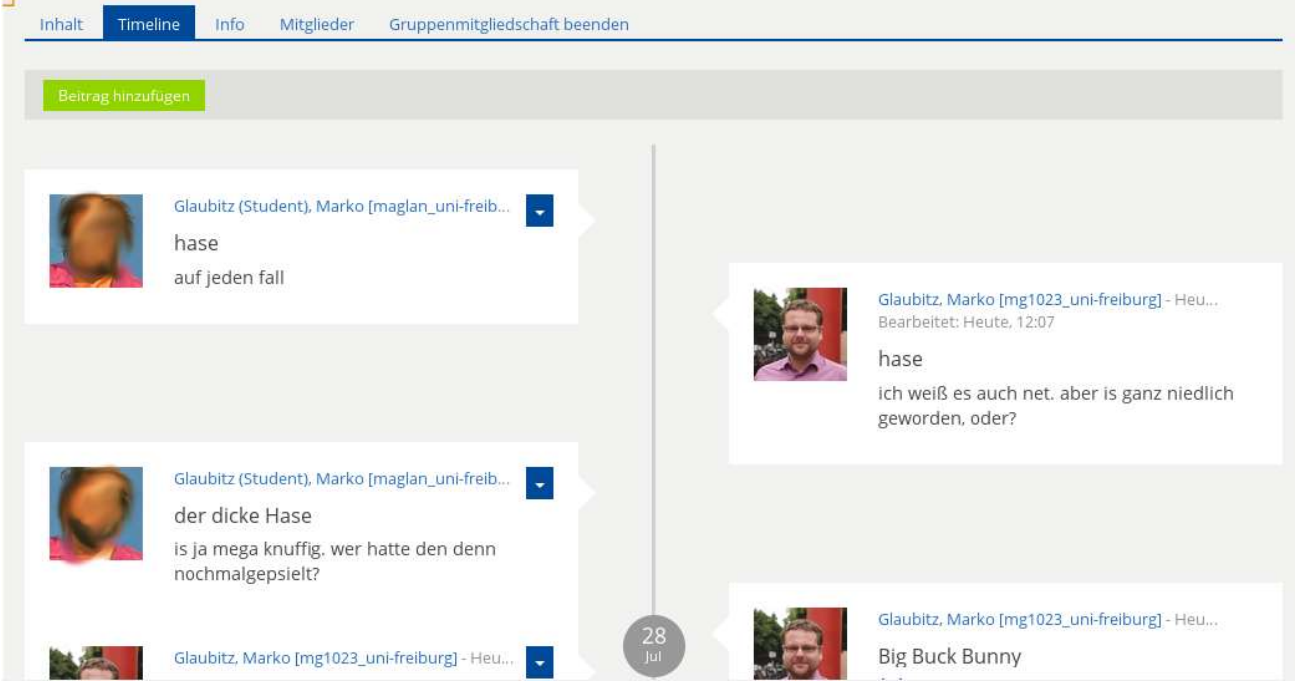

Abbildung 5: Timeline Ansicht in einer Lerngruppe

Die Gruppenmitglieder erstellen neue Beiträge ganz einfach über einen Button oberhalb der Timeline. Technisch gesehen verwendet die Timeline die bestehende Kurs- und Gruppennews-Funktionalität. Die Beiträge werden somit automatisch in die tägliche Benachrichtigungsmail der Gruppen aufgenommen und an die Gruppenmitglieder in der Zusammenfassung am Abend per E-Mail zugeschickt, falls diese die tägliche Zusammenfassungsmail für die Lerngruppe aktiviert haben.

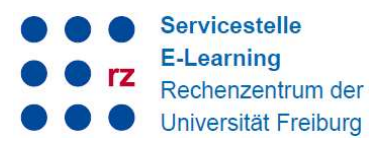

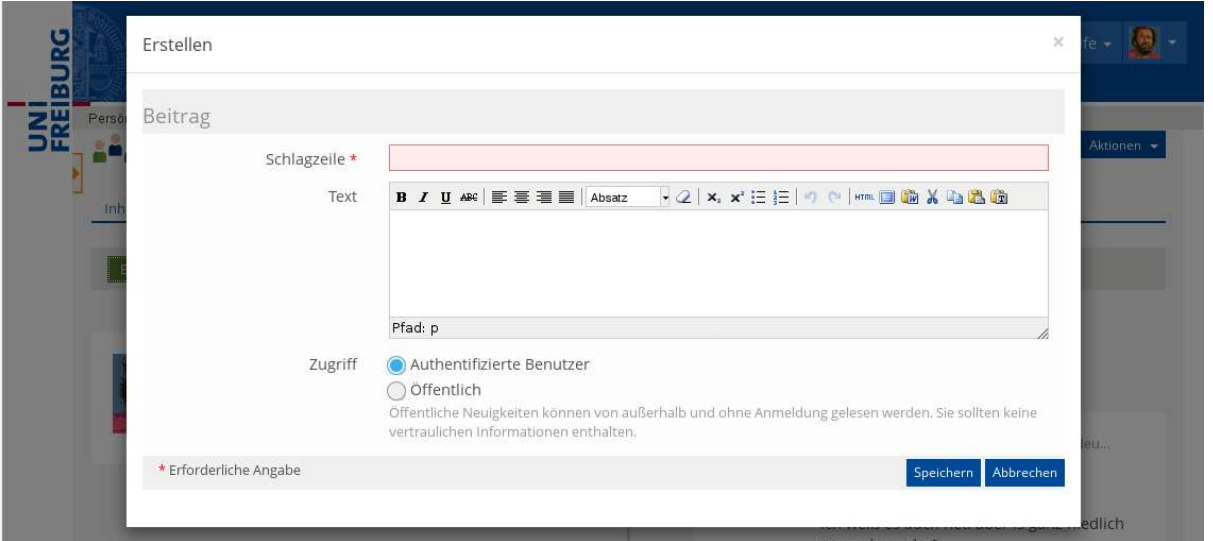

Abbildung 6: Neuen Timeline Eintrag erstellen

### Ausblick auf mögliche Weiterentwicklungen und nicht umgesetzte Funktionalitäten

### Einstellungsvorlagen für Gruppen

Um die Usability der Gruppen weiter zu verbessern, wäre die Vorgabe von sinnvollen Voreinstellungen der Gruppeneinstellungen (Beitrittsmodus, aktivierte Funktionen, Verfügbarkeit, etc.) sinnvoll. Diese Entwicklung konnte allerdings mit dem vorhandenen Budget nicht umgesetzt werden, da es für die sog. "Einstellungsvorlagen" für Objekte eines Gesamtkonzepts bedürfe. Dies kann nur mit den Entwicklern und der ILIAS Community erarbeitet werden.

## Performanz von Kategorien mit sehr vielen Objekten

Falls sehr viele Lerngruppen (200+) in einem Semester angelegt werden, wird die Kategorie im ILIAS Magazin, die die Lerngruppen beherbergt unübersichtlich und reagiert nicht mehr performant, da bei der Zusammenstellung der Liste sehr viele Datenbankabfragen gemacht werden müssen. Hierzu wurde ein Konzept entwickelt, dass eine neue performante FIltermöglichkeit für Kategorien mit sehr vielen Objekten vorsieht. Die Umsetzung dieser Entwicklung wurde allerdings mit ca. 29.000€ in einem Angebot der Leifos GmbH bepreist und konnte somit nicht im Projektrahmen umgesetzt werden.

## Bisherige Nutzung der Lerngruppen

Die Erweiterungen zur Förderung von Lerngruppen auf ILIAS wurden im Sommersemester 2017 bereits sehr gut angenommen, obwohl noch keine dezidierten Maßnahmen zu Information der Studierenden ergriffen wurden. Bis zum 28.07.2017 wurden 46 Lerngruppen von den Studierenden autonom angelegt. In den vergangenen Semestern lag die Zahl der angelegten Lerngruppen im Lerngruppenbereich bei 3-5 LerngruppenAls Maßnahme zur Untersuchung der Zufriedenheit der Lerngruppenmitglieder ist für das Wintersemester 17/18 eine kleine Onlinebefragung in ILIAS angedacht.

## Ansprechpartner

Marko Glaubitz, Rechenzentrum, Hermann-Herder-Str. 10 E-Mail: marko.glaubitz@rz.uni-freiburg.de Telefon: 0761 - 203 9876

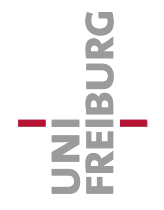